Subject: [PATCH 2/4]: Factor out PTY index allocation Posted by [Sukadev Bhattiprolu](https://new-forum.openvz.org/index.php?t=usrinfo&id=620) on Sat, 12 Apr 2008 17:32:38 GMT [View Forum Message](https://new-forum.openvz.org/index.php?t=rview&th=5929&goto=29435#msg_29435) <> [Reply to Message](https://new-forum.openvz.org/index.php?t=post&reply_to=29435)

From: Sukadev Bhattiprolu <sukadev@us.ibm.com> Subject: [PATCH 2/4]: Factor out PTY index allocation

Factor out the code used to allocate/free a pts index into new interfaces, devpts new index() and devpts kill index(). This localizes the external data structures used in managing the pts indices.

Signed-off-by: Sukadev Bhattiprolu <sukadev@us.ibm.com> Signed-off-by: Serge Hallyn<serue@us.ibm.com> Signed-off-by: Matt Helsley<matthltc@us.ibm.com>

-- drivers/char/tty\_io.c | 40 ++++++-------------------------- fs/devpts/inode.c | 42 +++++++++++++++++++++++++++++++++++++++++  $include/$ linux/devpts  $fs.h$  | 4 ++++ 3 files changed, 51 insertions(+), 35 deletions(-)

Index: 2.6.25-rc5-mm1/include/linux/devpts\_fs.h

===================================================================

--- 2.6.25-rc5-mm1.orig/include/linux/devpts\_fs.h 2008-03-24 20:04:07.000000000 -0700 +++ 2.6.25-rc5-mm1/include/linux/devpts\_fs.h 2008-03-24 20:04:26.000000000 -0700  $@@$  -17.6 +17.8  $@@$ 

#ifdef CONFIG\_UNIX98\_PTYS

+int devpts\_new\_index(void); +void devpts\_kill\_index(int idx); int devpts\_pty\_new(struct tty\_struct \*tty); /\* mknod in devpts \*/ struct tty\_struct \*devpts\_get\_tty(int number); /\* get tty structure \*/ void devpts\_pty\_kill(int number); /\* unlink \*/  $@@$  -24,6 +26,8  $@@$  void devpts\_pty\_kill(int number); /\* u #else

```
 /* Dummy stubs in the no-pty case */
+static inline int devpts new index(void) { return -EINVAL; }
+static inline void devpts kill index(int idx) \{\}static inline int devpts_pty_new(struct tty_struct *tty) { return -EINVAL; }
 static inline struct tty_struct *devpts_get_tty(int number) { return NULL; }
 static inline void devpts_pty_kill(int number) { }
Index: 2.6.25-rc5-mm1/drivers/char/tty_io.c
===================================================================
--- 2.6.25-rc5-mm1.orig/drivers/char/tty_io.c	2008-03-24 20:04:07.000000000 -0700
+++ 2.6.25-rc5-mm1/drivers/char/tty_io.c	2008-03-24 20:04:26.000000000 -0700
@@ -91,7 +91,6 @@
```

```
 #include <linux/module.h>
 #include <linux/smp_lock.h>
 #include <linux/device.h>
-#include <linux/idr.h>
 #include <linux/wait.h>
 #include <linux/bitops.h>
 #include <linux/delay.h>
@@ -137,9 +136,6 @@ EXPORT_SYMBOL(tty_mutex);
#ifdef CONFIG_UNIX98_PTYS
extern struct tty_driver *ptm_driver; /* Unix98 pty masters; for /dev/ptmx */
-extern int pty limit; \prime^* Config limit on Unix98 ptys \prime-static DEFINE_IDR(allocated_ptys);
-static DEFINE_MUTEX(allocated_ptys_lock);
 static int ptmx_open(struct inode *, struct file *);
 #endif
@@ -2636,15 +2632,9 @@ static void release_dev(struct file *fil
   	 */
  	release_tty(tty, idx);
-#ifdef CONFIG_UNIX98_PTYS
  	/* Make this pty number available for reallocation */
- if (devpts) {
- mutex_lock(&allocated_ptys_lock);
- idr remove(&allocated ptys, idx);
- mutex_unlock(&allocated_ptys_lock);
-	}
-#endif
-
+	if (devpts)
+ devpts_kill_index(idx);
 }
 /**
@@ -2800,29 +2790,13 @@ static int ptmx_open(struct inode *inode
 struct tty_struct *tty;
  	int retval;
  	int index;
- int idr_ret;
  	nonseekable_open(inode, filp);
  	/* find a device that is not in use. */
- mutex_lock(&allocated_ptys_lock);
- if (!idr_pre_get(&allocated_ptys, GFP_KERNEL)) {
- mutex unlock(&allocated ptys lock);
```

```
- return -ENOMEM;
```

```
-	}
- idr_ret = idr_get_new(&allocated_ptys, NULL, &index);
- if (idr_ret < 0) {
- mutex_unlock(&allocated_ptys_lock);
- if (idr_ret == -EAGAIN)
- return -ENOMEM;
- return -EIO:
-	}
- if (index >= pty limit) {
- idr remove(&allocated ptys, index);
- mutex_unlock(&allocated_ptys_lock);
- return -EIO:
-	}
- mutex_unlock(&allocated_ptys_lock);
+ index = devpts_new_index();
+ if (index < 0)
+ return index;
  	mutex_lock(&tty_mutex);
  	retval = init_dev(ptm_driver, index, &tty);
@@ -2847,9 +2821,7 @@ out1:
 release_dev(filp);
  	return retval;
 out:
- mutex_lock(&allocated_ptys_lock);
- idr_remove(&allocated_ptys, index);
- mutex_unlock(&allocated_ptys_lock);
+ devpts_kill_index(index);
  	return retval;
 }
 #endif
Index: 2.6.25-rc5-mm1/fs/devpts/inode.c
===================================================================
--- 2.6.25-rc5-mm1.orig/fs/devpts/inode.c	2008-03-24 20:04:07.000000000 -0700
+++ 2.6.25-rc5-mm1/fs/devpts/inode.c	2008-03-24 20:04:26.000000000 -0700
```
@@ -17,6 +17,7 @@ #include <linux/namei.h> #include <linux/mount.h> #include <linux/tty.h> +#include <linux/idr.h> #include <linux/devpts\_fs.h> #include <linux/parser.h> #include <linux/fsnotify.h> @@ -26,6 +27,10 @@

#define DEVPTS\_DEFAULT\_MODE 0600

+extern int pty limit; /\* Config limit on Unix98 ptys \*/

```
+static DEFINE_IDR(allocated_ptys);
+static DECLARE_MUTEX(allocated_ptys_lock);
+
 static struct vfsmount *devpts_mnt;
 static struct dentry *devpts_root;
@@ -171,9 +176,44 @@ static struct dentry *get_node(int num)
  	return lookup_one_len(s, root, sprintf(s, "%d", num));
 }
+int devpts_new_index(void)
+{
+ int index;
+ int idr_ret;
+
+retry:
+ if (!idr_pre_get(&allocated_ptys, GFP_KERNEL)) {
+ return -ENOMEM;
+	}
+
+ down(&allocated_ptys_lock);
+ idr ret = idr get new(&allocated ptys, NULL, &index);
+ if (idr_ret < 0) {
+ up(&allocated_ptys_lock);
+ if (idr_ret == -EAGAIN)
+ goto retry;
+ return -EIO;
+	}
+
+ if (index >= pty_limit) {
+ idr remove(&allocated ptys, index);
+ up(&allocated_ptys_lock);
+ return -EIO;
+	}
+	up(&allocated_ptys_lock);
+ return index;
+}
+
+void devpts_kill_index(int idx)
+{
+ down(&allocated ptys lock);
+ idr_remove(&allocated_ptys, idx);
+	up(&allocated_ptys_lock);
+}
+
 int devpts_pty_new(struct tty_struct *tty)
 {
- int number = tty->index;
```
 $+$  int number = tty->index; /\* tty layer puts index from devpts\_new\_index() in here \*/ struct tty\_driver \*driver = tty->driver; dev\_t device = MKDEV(driver->major, driver->minor\_start+number); struct dentry \*dentry;

Containers mailing list Containers@lists.linux-foundation.org https://lists.linux-foundation.org/mailman/listinfo/containers

\_\_\_\_\_\_\_\_\_\_\_\_\_\_\_\_\_\_\_\_\_\_\_\_\_\_\_\_\_\_\_\_\_\_\_\_\_\_\_\_\_\_\_\_\_\_\_

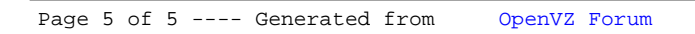